## 2022

# **Abitur** ERFAHREN

Original-Prüf mit Lösunger

Sachsen

## **Physik LK**

**ActiveBook Interaktives Training** 

Original-Prüfungsaufgaben<br>2021 zum Download

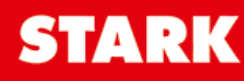

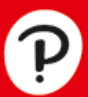

## **Inhalt**

Stichwortverzeichnis

#### **Hinweise und Tipps zum Abitur in Physik**

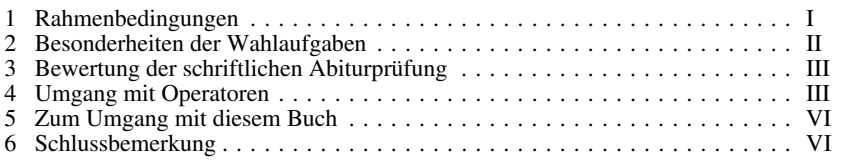

#### **Original-Abituraufgaben**

#### **Abiturprüfung 2013**

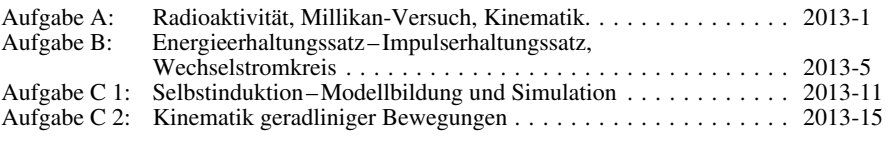

#### **Abiturprüfung 2014**

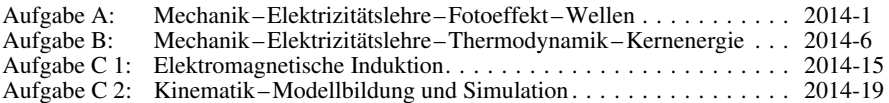

#### **Abiturprüfung 2015**

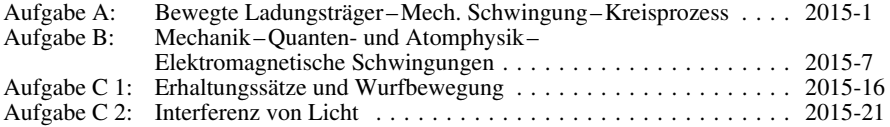

#### **Abiturprüfung 2016**

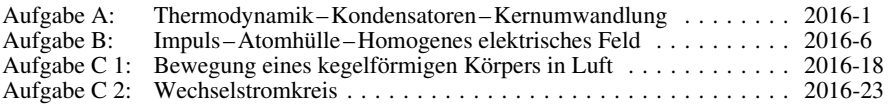

#### **Abiturprüfung 2017**

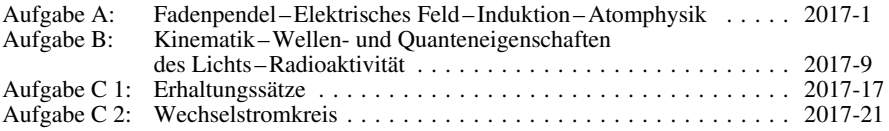

#### **Abiturprüfung 2018**

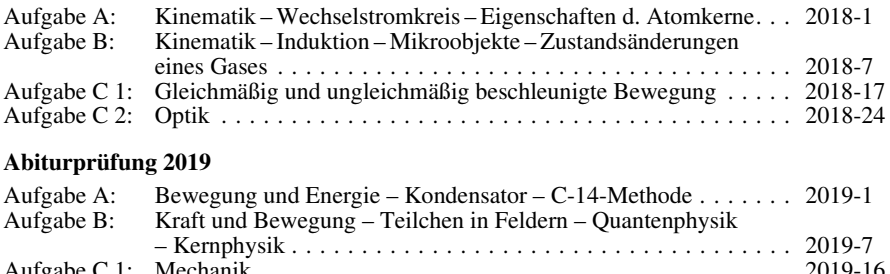

Aufgabe C 1: Mechanik ...................................... 2019-16

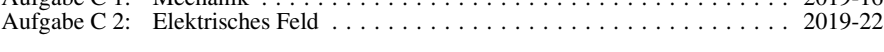

#### **Abiturprüfung 2020**

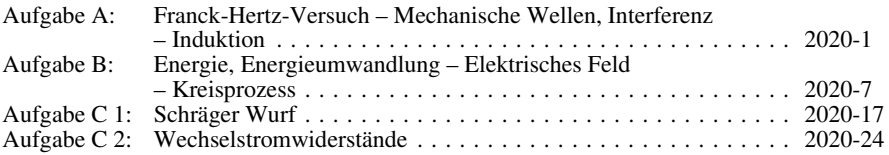

#### **Abiturprüfung 2021 (online)**

Online als PDF zum Download ................... **www.stark-verlag.de/mystark**

Das Corona-Virus hat auch im vergangenen Schuljahr die Prüfungsabläufe durcheinandergebracht und manches verzögert. Daher sind die Aufgaben und Lösungen zur Prüfung 2021 in diesem Jahr nicht im Buch abgedruckt, sondern erscheinen in digitaler Form: Sie können das PDF zu den Original-Prüfungsaufgaben 2021 auf der Plattform MyStark herunterladen. Den Zugangscode finden Sie auf den Farbseiten vorne im Buch.

Jeweils im Herbst erscheinen die neuen Ausgaben der Abitur-Prüfungsaufgaben mit Lösungen.

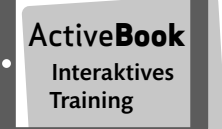

Ihr Coach zum Erfolg: Mit dem **interaktiven Training** erhalten Sie **online auf MyStark** Aufgaben und Lernvideos zu allen relevanten Themengebieten des Physikabiturs. Am besten gleich ausprobieren! Zusätzlich steht der Abiturjahrgang 2021 als PDF zum Download zur Verfügung. Ausführliche Infos inkl. Zugangscode finden Sie auf den Farbseiten vorne in diesem Buch.

#### **Lösungen der Aufgaben:**

Marko Turger, Plauen

### **Hinweise und Tipps zum Abitur in Physik**

[Die Abituraufgaben werden im Freistaat Sachsen zentral vom Sächsischen Staatsministe](https://www.pearson.de/145300?utm_source=produktseite&utm_medium=pdf&utm_campaign=leseproben)rium für Kultus gestellt.

#### **1 Rahmenbedingungen**

Dieses Buch (inkl. der Online-Plattform MyStark) enthält die **Abituraufgaben der Jahrgänge 2013 bis 2021** für den Leistungskurs Physik. Hinsichtlich Auswahl, Aufbau und Inhalt der Prüfungsaufgaben gelten die folgenden Bedingungen:

- Die Prüfungsaufgaben sind in zwei Pflichtaufgaben **A** und **B** sowie zwei Wahlaufgaben **C 1** und **C 2** untergliedert.
- Die Gesamtarbeitszeit beträgt 285 Minuten, davon entfallen **für den Prüfungsteil A genau 60 Minuten**.
- Die **Bewertung** der einzelnen Prüfungsteile ist festgelegt: Im Teil A sind 15 Bewertungseinheiten (BE) vorgesehen, beim Teil B sind dies 30 BE, im Teil C sind 15 BE erreichbar.
- **Es gibt keine vorrangige Zuordnung des Lehrstoffes der beiden Jahrgangsstufen zu den Aufgabenteilen A und B.** Mit anderen Worten: In jedem der Teile A, B und C sind sämtliche Lehrplaninhalte zu erwarten.
- **Im Teil A** sind mehrere Pflichtaufgaben zu grundlegenden Problemen der Physik zu bearbeiten. Für die Bearbeitung dieser Aufgaben sind **ausschließlich** ein Wörterbuch der deutschen Rechtschreibung (auch elektronisch ohne Netzzugang) sowie Zeichengeräte **als Hilfsmittel zugelassen**. Das heißt insbesondere: **Im Teil A können von Ihnen weder Tabellen- und Formelsammlung noch Taschenrechner benutzt werden!** Falls zur Lösung Formeln benötigt werden, so sind diese unmittelbar beim Aufgabentext angegeben. Es wird von Ihnen erwartet, dass Sie einfache Formeln auswendig kennen und einfache Berechnungen ohne Taschenrechner anfertigen können.
- Die Materialien und alle vom Schüler angefertigten Aufzeichnungen zum Teil A werden 60 Minuten nach Arbeitsbeginn eingesammelt.
- **Im Teil B** sind mehrere Aufgaben ohne eigene experimentelle Tätigkeit zu bearbeiten. Eine Aufgabe kann in zwei Wahlalternativen vorgegeben werden, von denen genau eine zu bearbeiten ist.
- **Im Teil C** ist eigene experimentelle Tätigkeit notwendig. Jeder Prüfungsteilnehmer des Leistungskurses muss sich zu Beginn der Restarbeitszeit von 225 Minuten für eine der beiden Wahlaufgaben entscheiden. Eine der Wahlaufgaben kann die Methode der Modellbildung beinhalten. Für diese Aufgabe wird Ihnen ein im Unterricht eingeführtes Computerprogramm zur Verfügung gestellt.
- **In den Teilen B und C** sind neben den im Teil A zugelassenen Hilfsmitteln **auch ein grafikfähiger, programmierbarer Taschenrechner (GTR) mit oder ohne Computer-Algebra-System (CAS) zugelassen** sowie eine **Tabellen- und Formelsammlung.**
- Mit Beginn der Arbeitszeit erhalten Sie **alle** Prüfungsteile A, B und C ausgehändigt. Für den Fall, dass Sie mit dem Teil A früher fertig sind, können Sie bereits mit dem Lösen der Aufgabenteile B bzw. C beginnen. Die üblichen Hilfsmittel dürfen jedoch erst nach Ablauf der vorgesehenen 60 Minuten benutzt werden.

Für Prüfungsteilnehmer, die aus wichtigem Grund den **Ersttermin** nicht wahrnehmen können, sind die Aufgaben des **Nachtermins** vorgesehen. Diese Aufgaben werden ebenfalls vom Kultusministerium gestellt. Diese Aufgaben werden gleichzeitig mit denen des Ersttermins erarbeitet, sind dadurch völlig gleichwertig und unterscheiden sich insbesondere nicht im Schwierigkeitsgrad.

#### **2 Besonderheiten der Wahlaufgaben**

Unmittelbar nach dem Ende des Prüfungsteiles A sollten Sie sich den beiden **Wahlaufgaben C 1 und C 2** zuwenden und diese aufmerksam durchlesen, um rasch eine Entscheidung zu treffen. Sie werden in der Regel innerhalb der nächsten halben Stunde aufgefordert, [Ihre Entscheidung dem Aufsicht führenden Lehrer anzuzeigen. Aus organisatorischen](https://www.pearson.de/145300?utm_source=produktseite&utm_medium=pdf&utm_campaign=leseproben)  Gründen wird Ihnen dann nach angemessener Zeit mitgeteilt, wann Sie das Experiment (in einem anderen Raum) durchzuführen haben.

Beim Durchlesen müssen Sie besonders achten

- auf den experimentellen Aufwand,
- auf die Auswertung der Messwerte (Diagramme).
- auf die Nutzung von PC-Technik (Modellbildung),
- auf theoretische Betrachtungen zum gegeben physikalischen Sachverhalt,
- auf geforderte Herleitungen von Berechnungsgleichungen und
- auf weiterführende Aufgabenstellungen (Berechnungen, Beschreibungen, Vergleiche, Anwendungen, Fehlerbetrachtungen).

Meist ist das Ermitteln der Messwerte für Sie nicht die entscheidende Hürde. Deswegen sollten Sie unbedingt nach der Aufgabe C1 auch sofort die Aufgabe C 2 genauso sorgfältig durchlesen, ehe Sie sich entscheiden. Gerade diejenigen Teilaufgaben, die dem experimentellen Teil folgen, sind anspruchsvoll und müssen deswegen gründlich durchdacht werden.

Nach Ihrer Entscheidung sollten Sie sich auf das Experiment vorbereiten, eine Liste der Geräte und Hilfsmittel anfertigen (falls gefordert) und eventuell auch schon Messwerttabellen bereitstellen und über mögliche Fehlerquellen nachdenken, damit Sie im Experimentierraum sofort mit der Bearbeitung der experimentellen Aufgabe beginnen können. Während des Experiments wird vom Aufsicht führenden Physiklehrer in einem Protokollformblatt vermerkt,

- inwiefern Ihre Anforderungsliste vollständig war (falls gefordert),
- ob Sie planvoll, zügig und selbstständig experimentiert haben,
- ob die Qualität und Quantität Ihrer Messungen den Aufgabenstellungen entsprechen,
- inwiefern Sie Hilfe benötigten.

Mehrfaches Messen kann für eine (oft geforderte) Mittelwertbildung nützlich sein.

Falls an Ihrem Gymnasium, wie an vielen Gymnasien Sachsens, die letzte Klausur des Kurshalbjahres 12/II unter Abiturbedingungen geschrieben wird, haben Sie Gelegenheit, sich auf diese Situation einzustellen.

**Trainieren** können Sie die Entscheidungsfindung im Rahmen Ihrer Prüfungsvorbereitung mit diesem Buch, indem Sie sich **beide** Aufgaben C1 und C2 vornehmen, die Geeignetere auswählen und diese lösen. Wenn Sie unmittelbar danach auch die andere der beiden Wahlaufgaben bearbeiten, können Sie hinterher abschätzen, ob Sie die richtige Entscheidung getroffen haben.

Beachten Sie, dass es während der Prüfung aus Zeitgründen nahezu ausgeschlossen ist, erst einmal probeweise mit einer Wahlaufgabe zu beginnen (gar mit dem Experiment), um sich dann doch der anderen zuzuwenden.

#### **Leistungskurs Physik (Sachsen): Abiturprüfung 2020 Aufgabe B: Energie, Energieumwandlung – Elektrisches Feld – Kreisprozess**

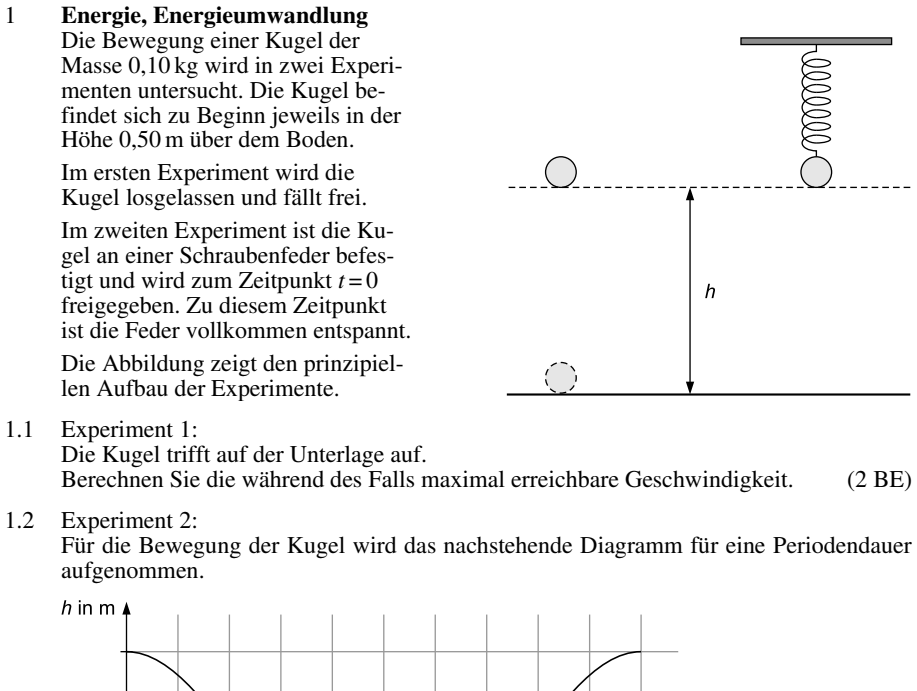

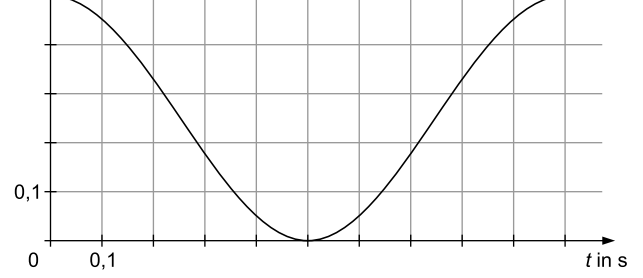

- 1.2.1 Begründen Sie unter Nutzung des Diagramms, dass die Kugel unmittelbar über dem Boden zur Ruhe kommt.
- 1.2.2 Weisen Sie nach, dass die Federkonstante 3,9 N ⋅ m–1 beträgt. (3 BE)
- [1.2.3 Berechnen Sie ausgehend vom Energieansatz die Geschwindigkeit der Kugel für die](https://www.pearson.de/145300?utm_source=produktseite&utm_medium=pdf&utm_campaign=leseproben)  Höhe 0,20 m. (3 BE)

#### 2 **Elektrisches Feld**

- [2.1 Ein Teilchen der Ladung 2e und der Masse 4u dringt mit der Anfangsgeschwindigkeit](https://www.pearson.de/145300?utm_source=produktseite&utm_medium=pdf&utm_campaign=leseproben)  2,6 ⋅ 106 m ⋅s –1 parallel zu den Feldlinien durch eine Öffnung in das homogene elektrische Feld eines Plattenkondensators ein, durchläuft dieses und tritt nach 0,25 m durch eine Öffnung in der gegenüberliegenden Platte mit der doppelten Geschwindigkeit aus.
- 2.1.1 Es wird angenommen, dass sich das Teilchen ausschließlich unter dem Einfluss der elektrischen Feldkraft bewegt. Weisen Sie nach, dass zwischen den Platten die Spannung *U* = 2,1 ⋅ 105 V anliegt.

(2 BE)

- 2.1.2 Das Teilchen bewegt sich sowohl unter dem Einfluss der elektrischen Feldkraft als auch unter dem Einfluss der Gewichtskraft. Weisen Sie rechnerisch nach, dass die Annahme aus Aufgabe 2.1.1 dennoch sinnvoll ist. (4 BE)
- 2.2 Coulomb'sches Gesetz

Zwei gleichartige Fadenpendel der Länge  $\ell = 0.800$  m sind im Abstand  $d = 0.085$  m aufgehängt. Die Pendelkörper sind Kügelchen und die Fäden bestehen aus elektrisch isolierendem Material.

Die Kugeln sind entgegengesetzt, aber mit gleichem Betrag *Q* = 5,2 ⋅ 10–9C geladen und ruhen. Jedes der beiden Pendel ist um den Winkel  $\alpha$  = 2,0 ° ausgelenkt.

- 2.2.1 Berechnen Sie den Abstand der Massenmittelpunkte der Kügelchen. Weisen Sie nach, dass der Betrag der Coulombkraft  $2.9 \cdot 10^{-4}$  N ist. (4 BE)
- 2.2.2 Ermitteln Sie die Masse eines Kügelchens. (2 BE)

#### 3 **Thermodynamischer Kreisprozess**

Die Arbeitsweise einer Wärmekraftmaschine wird durch einen Stirling'schen Kreisprozess idealisiert.

- 3.1 Skizzieren Sie ein *p*(*V*)-Diagramm dieses Kreisprozesses und beschreiben Sie die Zustandsänderungen. (2 BE)
- 3.2 Leiten Sie ausgehend von der Gleichung

$$
W = -\int_{V_1}^{V_2} p(V) \, \mathrm{d}V
$$

eine Gleichung zur Berechnung der Volumenarbeit für isotherme Zustandsänderungen her. (2 BE)

- 3.3 Dieser Prozess wird mit 2,0 mol eines als ideal betrachteten Gases zwischen den Volumen 2000 cm3 und 5000 cm3 sowie den Temperaturen 630 K und 330 K geführt.
- 3.3.1 Ermitteln Sie die bei einem Umlauf verrichtete Nutzarbeit. (3 BE)
- 3.3.2 Geben Sie den maximal möglichen Wirkungsgrad dieser Wärmekraftmaschine an.

(1 BE)

#### **Tipps und Hinweise zu Aufgabe B**

#### **Tipps zu Teilaufgabe 1**

- **1.1:** Betrachten Sie die Energieumwandlung beim Fallen der Kugel.
- **1.2.1:** Welche Bedeutung hat der Anstieg des Graphen im Diagramm?
- r **1.2.2:** Die Kugel führt eine harmonische Schwingung an der Feder mit der Federkonstante *D* [aus. Die Betrachtung der Energieumwandlung beim Schwingen führt ebenfalls zum Erfolg.](https://www.pearson.de/145300?utm_source=produktseite&utm_medium=pdf&utm_campaign=leseproben)
- **1.2.3:** Hier ist eine Energiebilanz notwendig. Die Energie im Zustand maximaler Höhe wandelt sich kontinuierlich in gleich drei Teilenergien um.

#### **Tipps zu Teilaufgabe 2**

- **2.1.1:** Vergleichen Sie in einer Energiebilanz die Energien zwischen beiden Öffnungen.
- **2.1.2:** Welche Kraft bewirkt die Beschleunigung des geladenen Teilchens? Vergleichen Sie diese Kraft mit der Gewichtskraft.
- **2.2.1:** Veranschaulichen Sie sich die Lage der Kügelchen geometrisch. Bilden Sie jeweils Dreiecke mit der Senkrechten. Nutzen Sie zum Berechnen geeignete Winkelfunktionen.
- **2.2.2:** Auch hier ist eine geometrische Veranschaulichung der wirkenden Kräfte sinnvoll. In welche Richtungen zeigen die beteiligten Kräfte? Nutzen Sie abermals Winkelfunktionen in Dreiecken.

#### **Tipps zu Teilaufgabe 3**

- **3.1:** Aus welchen speziellen Zustandsänderungen ist dieser Prozess zusammengesetzt? Das müssen Sie auswendig wissen!
- r **3.2:** Nutzen Sie eine Grundgleichung für das ideale Gas, die auch die Stoffmenge (in der Einheit mol) enthält.
- **3.3.1:** Welche Bedeutung hat die vom Graphen vollständig eingeschlossene Fläche? Zum Berechnen sollten Sie die zuvor hergeleitete Gleichung benutzen.
- **3.3.2:** Die benötigte Bestimmungsgleichung finden Sie in der Formelsammlung.

#### **Lösung zu Aufgabe B**

1.1 Im ersten Experiment führt die Kugel einen freien Fall durch. Dabei wird die potenzielle Energie *E*pot in der erhöhten Lage *h* vollständig in kinetische Energie der Kugel *E*kin umgewandelt. Damit lässt sich die **maximale Geschwindigkeit** *v***max** beim Auftreffen auf dem Boden berechnen:

$$
E_{\text{pot}} = E_{\text{kin}}
$$
  

$$
m \cdot g \cdot h = \frac{1}{2} m \cdot v_{\text{max}}^2
$$
  

$$
v_{\text{max}} = \sqrt{2g \cdot h} = \sqrt{2 \cdot 9.8 \frac{\text{m}}{\text{s}^2} \cdot 0.5 \text{ m}} = 3.1 \frac{\text{m}}{\text{s}}
$$

- 1.2.1 Im zweiten Experiment findet eine vertikale Schwingung statt. Im Diagramm ist leicht zu erkennen, dass die Kugel den Boden erreicht. Daraus kann man aber nicht schließen, dass dort ihre Geschwindigkeit den Wert null besitzt.
	- Hier ein Beispiel: Beim Stoß einer Kugel gegen eine feste Unterlage wechselt die Geschwindigkeit beim Auftreffen das Vorzeichen, wird aber nicht null!

Die geforderte **Begründung unter Nutzung des Diagramms** führt zu Methoden der Differenzialrechnung. Der Graph zeigt für *h* = 0 ein Minimum. Der Anstieg ist an dieser Stelle null. Physikalisch ist dieser Anstieg ein Maß für die Geschwindigkeit der Kugel zu diesem Zeitpunkt und an diesem Ort, die Geschwindigkeit ist also null. Damit ist begründet, dass sich die **Kugel für** *h* **= 0 in Ruhe** befindet.

[1.2.2 Betrachtet man das System Kugel–Feder als vertikales Federpendel, lässt sich mithilfe](https://www.pearson.de/145300?utm_source=produktseite&utm_medium=pdf&utm_campaign=leseproben)  der im Diagramm ablesbaren Schwingungsdauer *T* die Federkonstante *D* ermitteln. Mit dem Ablesewert  $T = 1.0$  s und der Kugelmasse  $m = 0.1$  kg ergibt sich:

$$
T = 2\pi \cdot \sqrt{\frac{m}{D}} \iff \frac{T^2}{4\pi^2} = \frac{m}{D} \iff D = 4\pi^2 \cdot \frac{m}{T^2}
$$

$$
= 4\pi^2 \cdot \frac{0.1 \text{ kg}}{(1.0 \text{ s})^2} = 3.9 \frac{\text{N}}{\text{m}}
$$

Natürlich dient ein Einsetzen der Werte *m* und *D* in die Formel für *T* und ein anschließender Vergleich mit dem abgelesenen Wert von *T* ebenfalls als Nachweis.

Alternativ kann der Nachweis auch durch eine Energiebilanz erfolgen. Zwischen der Ausgangshöhe  $h = 0.5$  m und der Höhe am Boden  $h = 0$  wird die potenzielle Energie  $E_{\text{pot}}$  vollständig in Federspannenergie *E*spann umgewandelt:

$$
E_{\text{pot}} = E_{\text{spann}}
$$
  

$$
m \cdot g \cdot h = \frac{1}{2} D \cdot s^2
$$
  
0,1 kg · 9,8  $\frac{m}{s^2}$  · 0,5 m =  $\frac{1}{2}$  · 3,9  $\frac{N}{m}$  · (0,5 m)<sup>2</sup>  
 $\frac{0.49 \text{ J} = 0.49 \text{ J}}{}$ 

r r 1.2.3 Eine Energiebilanz ist auch für die **Berechnung der Geschwindigkeit** die passende Methode. Nach dem Energieerhaltungssatz der Mechanik gilt: Die Summe aller mechanischer Energien bleibt bei reibungsfreien, abgeschlossenen Systemen konstant. Bezeichnet Zustand 1 die Energie der Kugel bei der Ausgangshöhe *h*<sup>1</sup> = 0,5 m und Zustand 2 die Energie der Kugel bei der Höhe  $h_2 = 0.2$  m, so lässt sich die Energiebilanz in folgender Weise aufstellen:

Die potenzielle Energie *E*<sub>pot</sub> im Zustand 1 wird bis zum Zustand 2 teilweise in kinetische Energie *E*kin umgewandelt, ein anderer Teil wird zu Spannenergie der Feder  $E_{\text{spann}}$ . Außerdem bleibt aufgrund der Höhe  $h_2 = 0.2$  m ein Teil der potenziellen [Energie erhalten. Beachten Sie beim Einsetzen, dass für die geforderte Höhe 0,2 m die](https://www.pearson.de/145300?utm_source=produktseite&utm_medium=pdf&utm_campaign=leseproben)  Höhendifferenz nun ∆*h* = *h*<sup>1</sup> – *h*<sup>2</sup> = 0,5 m – 0,2 m = 0,3 m beträgt und die Feder ebenfalls um  $s = \Delta h = 0.3$  m gespannt wird!

$$
E_{pot1} = E_{pot2} + E_{kin2} + E_{spann2}
$$
  
\n
$$
\Delta E_{pot} = E_{kin2} + E_{spann2}
$$
  
\n
$$
m \cdot g \cdot \Delta h = \frac{1}{2} m \cdot v_2^2 + \frac{1}{2} D \cdot (\Delta h)^2
$$
  
\n
$$
v_2 = \sqrt{\frac{m \cdot g \cdot \Delta h - \frac{1}{2} D \cdot (\Delta h)^2}{\frac{1}{2} m}} = \sqrt{\frac{0.1 \text{ kg} \cdot 9.8 \frac{\text{m}}{\text{s}^2} \cdot 0.3 \text{ m} - \frac{1}{2} \cdot 3.9 \frac{\text{N}}{\text{m}} \cdot (0.3 \text{ m})^2}{\frac{1}{2} \cdot 0.1 \text{ kg}}}
$$
  
\n= 1.5 \frac{\text{m}}{\text{s}}

Alternativ können Sie vor dem Einsetzen der Zahlenwerte den Term für  $v_2$  vereinfachen und so Tipp- und Rechenfehler beim Umgang mit dem Taschenrechner verringern:

$$
v_2 = \sqrt{2g \cdot \Delta h - \frac{D}{m} \cdot (\Delta h)^2} = \sqrt{2 \cdot 9.8 \frac{\text{m}}{\text{s}^2} \cdot 0.3 \text{ m} - \frac{3.9 \frac{\text{N}}{\text{m}}}{0.1 \text{ kg}}} \cdot (0.3 \text{ m})^2} = 1.5 \frac{\text{m}}{\text{s}}
$$

2.1.1 Zur Veranschaulichung des Vorgangs eignet sich eine Skizze wie rechts abgebildet, welche das homogene elektrische Feld, das geladene Teilchen und die beiden Öffnungen des Plattenkondensators verdeutlicht. Das geladene Teilchen besitzt beim Passieren der Öffnung (1) die Anfangsgeschwindigkeit *v*<sup>1</sup> , wird durch das homogene elektrische Feld beschleunigt und passiert schließlich die Öffnung (2) mit der Geschwindigkeit  $v_2$ .

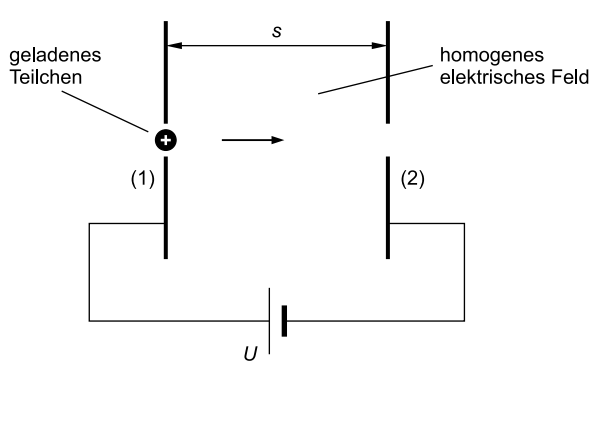

Für den zu erbringenden **Nachweis** dient eine Energiebilanz: Im Zustand (1) besitzt das Teilchen kinetische Energie  $E_{\text{kin1}}$ . Auf dem Weg zur rechten Öffnung verrichtet das elektrische Feld Arbeit *W*el . Im Zustand (2) besitzt das Teilchen die vergrößerte kinetische Energie *E*kin2 . Die rechnerische Überprüfung durch Einsetzen der Werte zeigt, dass die Energiebilanz für den angegebenen Wert der Spannung *U* erfüllt ist:

$$
E_{\text{kin1}} + W_{\text{el}} = E_{\text{kin2}}
$$

$$
\frac{1}{2}m \cdot v_1^2 + Q \cdot U = \frac{1}{2}m \cdot v_2^2
$$

$$
\frac{1}{2} \cdot 4u \cdot v_1^2 + 2e \cdot U = \frac{1}{2} \cdot 4u \cdot (2v_1)^2
$$

Einsetzen in die linke Seite:

$$
\frac{1}{2} \cdot 4 \cdot 1,66 \cdot 10^{-27} \text{ kg} \cdot \left(2,6 \cdot 10^6 \frac{\text{m}}{\text{s}}\right)^2 + 2 \cdot 1,6 \cdot 10^{-19} \text{ C} \cdot 2,1 \cdot 10^5 \text{ V} = 9,0 \cdot 10^{-14} \text{ J}
$$

Einsetzen in die rechte Seite:

$$
\frac{1}{2} \cdot 4 \cdot 1,66 \cdot 10^{-27} \text{ kg} \cdot \left(2 \cdot 2,6 \cdot 10^6 \frac{\text{m}}{\text{s}}\right)^2 = 9.0 \cdot 10^{-14} \text{ J}
$$

Alternativ können Sie auch die Spannung *U* berechnen und mit dem angegebenen Wert [vergleichen – das erfordert zwar etwas Rechenaufwand, dafür vermeiden Sie Tipp- und](https://www.pearson.de/145300?utm_source=produktseite&utm_medium=pdf&utm_campaign=leseproben)  Rechenfehler beim Umgang mit dem Taschenrechner:

$$
E_{\text{kin1}} + W_{\text{el}} = E_{\text{kin2}}
$$
  
\n
$$
\frac{1}{2}m \cdot v_1^2 + Q \cdot U = \frac{1}{2}m \cdot v_2^2
$$
  
\n
$$
\frac{1}{2} \cdot 4u \cdot v_1^2 + 2e \cdot U = \frac{1}{2} \cdot 4u \cdot (2v_1)^2
$$
  
\n
$$
u \cdot v_1^2 + e \cdot U = 4u \cdot v_1^2
$$
  
\n
$$
U = \frac{u \cdot 3v_1^2}{e} = \frac{1,66 \cdot 10^{-27} \text{ kg} \cdot 3 \cdot (2,6 \cdot 10^6 \frac{\text{m}}{\text{s}})^2}{1,6 \cdot 10^{-19} \text{ C}} = \frac{2,1 \cdot 10^5 \text{ V}}{1,6 \cdot 10^{-19} \text{ C}}
$$

2.1.2 Ein **rechnerischer Nachweis** gelingt mit dem Vergleich der beiden wirkenden Kräfte. Die elektrische Feldkraft *F*el lässt sich mithilfe der elektrischen Feldstärke *E* bzw. den gegebenen Größen des Plattenkondensators (Spannung *U* und Abstand *s*) ermitteln, die Gewichtskraft *F*G des Teilchens mit der Angabe für die Masse *m*.

Berechnung der **elektrischen Feldkraft:**

$$
F_{\text{el}} = E \cdot Q = \frac{U}{s} \cdot 2e = \frac{2,1 \cdot 10^5 \text{ V}}{0,25 \text{ m}} \cdot 2 \cdot 1,6 \cdot 10^{-19} \text{ C} = 2,7 \cdot 10^{-13} \text{ N}
$$

Berechnung der **Gewichtskraft:**

$$
F_G = m \cdot g = 4u \cdot g = 4 \cdot 1,66 \cdot 10^{-27} \text{ kg} \cdot 9,8 \frac{\text{m}}{\text{s}^2} = 6,5 \cdot 10^{-26} \text{ N}
$$

Vergleich und Schlussfolgerung:

Wegen  $F_G \ll F_{el}$  ist es ausreichend, den **Vorgang lediglich unter dem Einfluss der elektrischen Kraft** zu betrachten.

r

r

## © **[STARK Verlag](https://www.pearson.de/145300?utm_source=produktseite&utm_medium=pdf&utm_campaign=leseproben)** www.pearson.de info@pearson.de

Der Datenbestand der STARK Verlag GmbH ist urheberrechtlich international geschützt. Kein Teil dieser Daten darf ohne Zustimmung des Rechteinhabers in irgendeiner Form verwertet werden.

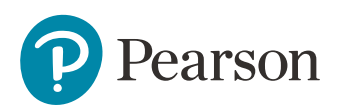

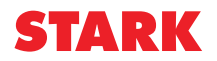